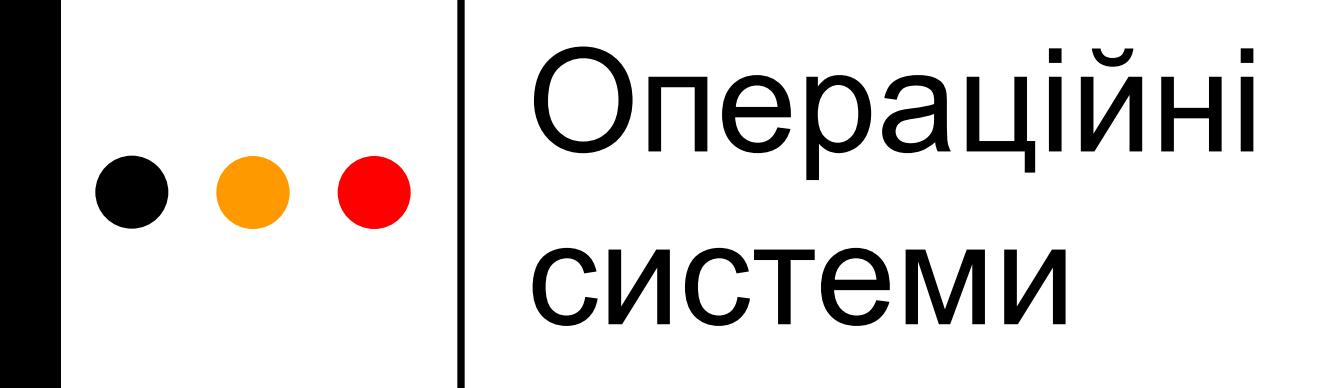

Лекція 5 Керування процесами і потоками

# План лекції

- Мультипрограмування
- Означення процесу і потоку
- Моделі процесів і потоків
- Керування потоками, планування
- Опис процесів і потоків: керуючий блок, образ, дескриптор і контекст
- Стани потоків

# Мультипрограмування

- *Мультипрограмування*, або *багатозадачність* (*multitasking*) – спосіб організації обчислювального процесу, в якому на одному процесорі почергово виконуються кілька програм
- Критерії ефективності обчислювальної системи:
	- *● Перепускна спроможність* кількість задач, яку здатна ефективно виконувати система в одиницю часу
	- Зручність роботи користувачів (насамперед, можливість одночасно інтерактивно працювати з низкою прикладних програм на одній машині)
	- *● Реактивність системи* здатність системи дотримувати наперед задані (короткі) інтервали між одержанням запиту і результатом його оброблення

# Процеси і потоки

- *Процес* це абстракція, що описує програму, яка виконується в даний момент
- Складові частини процесу:
	- Послідовність виконуваних команд процесора
	- Набір адрес пам'яті (адресний простір), у якому розташовані команди процесора і дані для них
- *Потік* (*нитка*, *thread*) набір послідовно виконуваних команд процесора
- У багатопотокових системах процес це сукупність одного або декількох потоків і захищеного адресного простору, у якому ці потоки виконуються

# Моделі процесів і потоків

- Однозадачні системи один адресний простір (один процес), у якому може виконуватись один потік
- Деякі сучасні вбудовані системи один адресний простір (один процес), у якому можуть виконуватись кілька потоків
- Однопотокова *модель процесів* (традиційні системи UNIX) – багато процесів, але у кожному з них лише один потік
- Багатопотоковість, або *модель потоків* (більшість сучасних ОС) - багато процесів, у кожному з яких може бути багато потоків

## Потоки ядра і потоки користувача

- Ядро ОС керує потоками ядра. Керування потоками користувача здійснюють спеціальні системні бібліотеки (підтримка *потоків POSIX*)
- Існують різні *схеми багатопотоковості*:

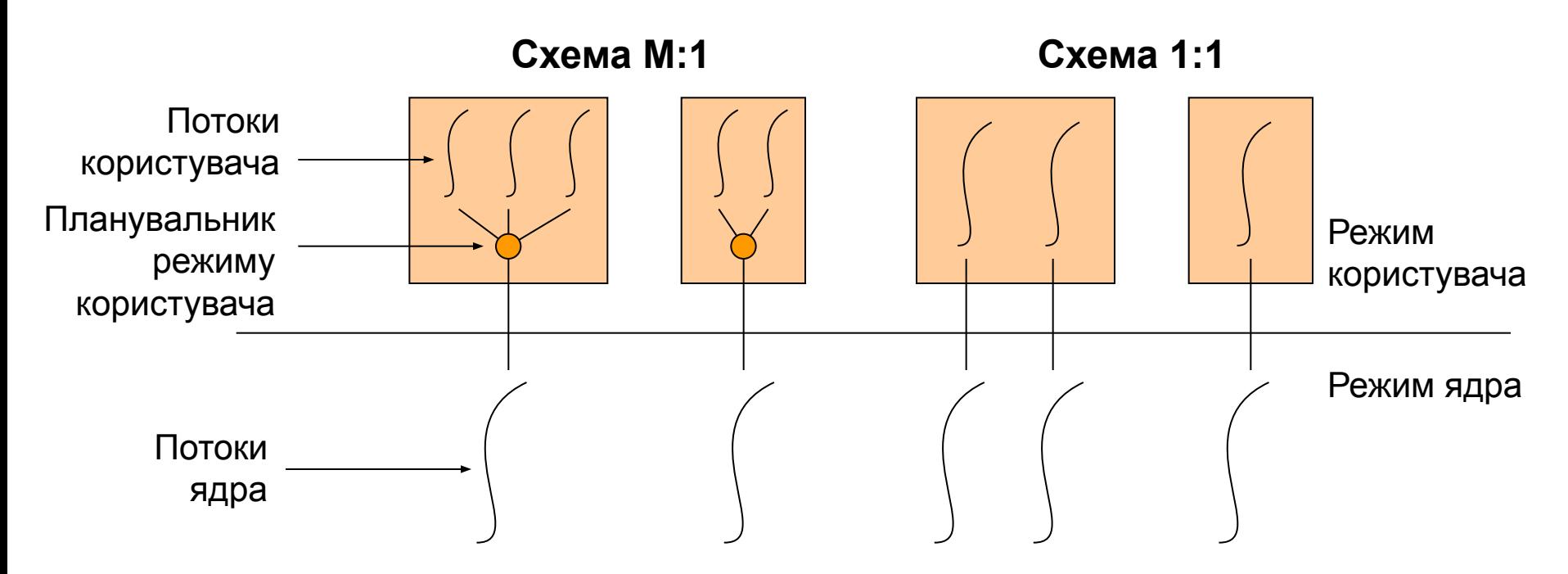

#### Переваги і недоліки багатопотоковості

#### + (переваги)

- Реалізація різних видів *паралелізму* (*concurrency*) багатопроцесорних обчислень, введення-виведення, взаємодії з користувачем, розподілених застосувань
- Масштабованість (особливо із зростанням кількості процесорів)
- Необхідно менше ресурсів, ніж для підтримки процесів
- Ефективний обмін даними через спільну пам'ять

– (недоліки)

- Складність розроблення й налагодження багатопотокових застосувань
- Зниження надійності застосувань (можливі "гонки", витоки пам'яті, втрата даних)
- Можливість зниження продуктивності застосувань

#### Завдання підсистеми керування процесами (потоками)

- Створення та знищення процесів і потоків
- *Планування* виконання процесів або потоків, тобто розподіл процесорного часу між ними
	- Визначення моменту часу для зміни потоку, що виконується
	- Вибір наступного потоку для виконання
	- Переключення контекстів
- Забезпечення процесів і потоків необхідними ресурсами
- Підтримання взаємодії між процесами

#### Опис процесів і потоків

- *Керуючий блок потоку* (*Thread Control Block*, TCB)
	- Ідентифікаційні дані потоку
	- Стан процесора потоку (регістри процесора, лічильник інструкцій, покажчик на стек)
	- Інформація для планування потоків
- *Керуючий блок процесу* (*Process Control Block*, PCB)
	- Ідентифікаційні дані процесу
	- Інформація про потоки цього процесу (наприклад, покажчики на їхні керуючі блоки)
	- Інформація, на основі якої можна визначити права процесу на використання ресурсів
	- Інформація про розподіл адресного простору процесу
	- Інформація про ресурси введення-виведення та файли, які використовує процес
- *Таблиця процесів* (потоків) зв'язний список або масив відповідних керуючих блоків

# Опис процесів і потоків

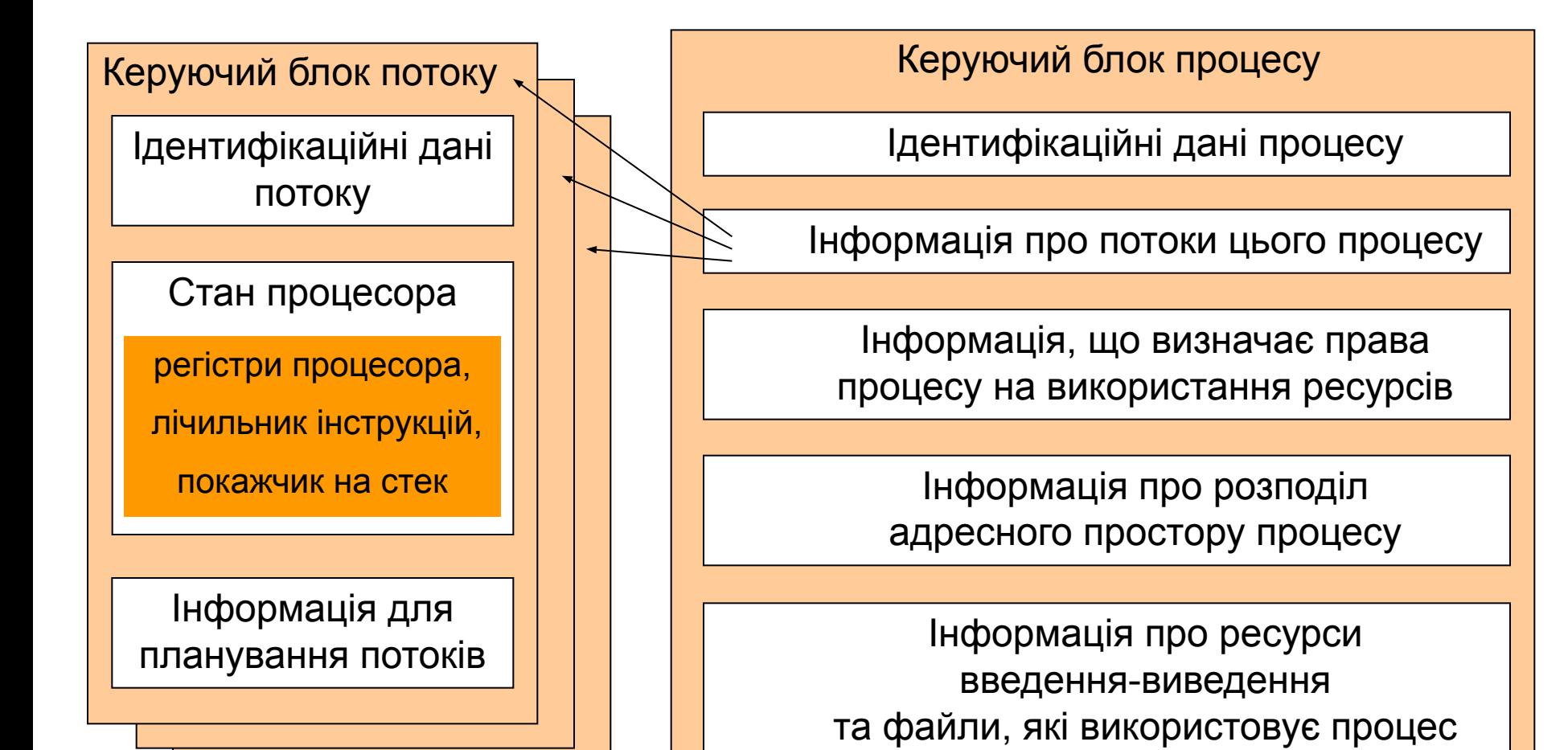

#### Приклади структур, що описують процеси

- OS/360 Task Control Block, TCB (керуючий блок задачі)
- OS/2 Process Control Block, PCB (керуючий блок процесу)
- UNIX proc, дескриптор процесу
- Windows object-process (об'єктпроцес)

## Образи процесу і потоку

Образ потоку

- Керуючий блок потоку
- Стек ядра
- Стек користувача
- Образ процесу
	- Керуючий блок процесу
	-

Дані користувача

- 
- Програмний код користувача
- 
- 
- 
- 

Інформація образів потоків процесу

Лекція 4 12/25

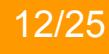

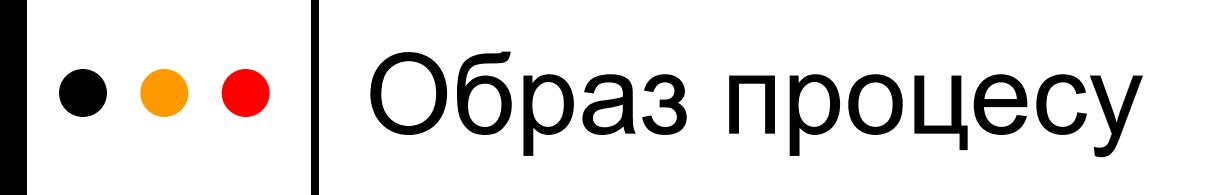

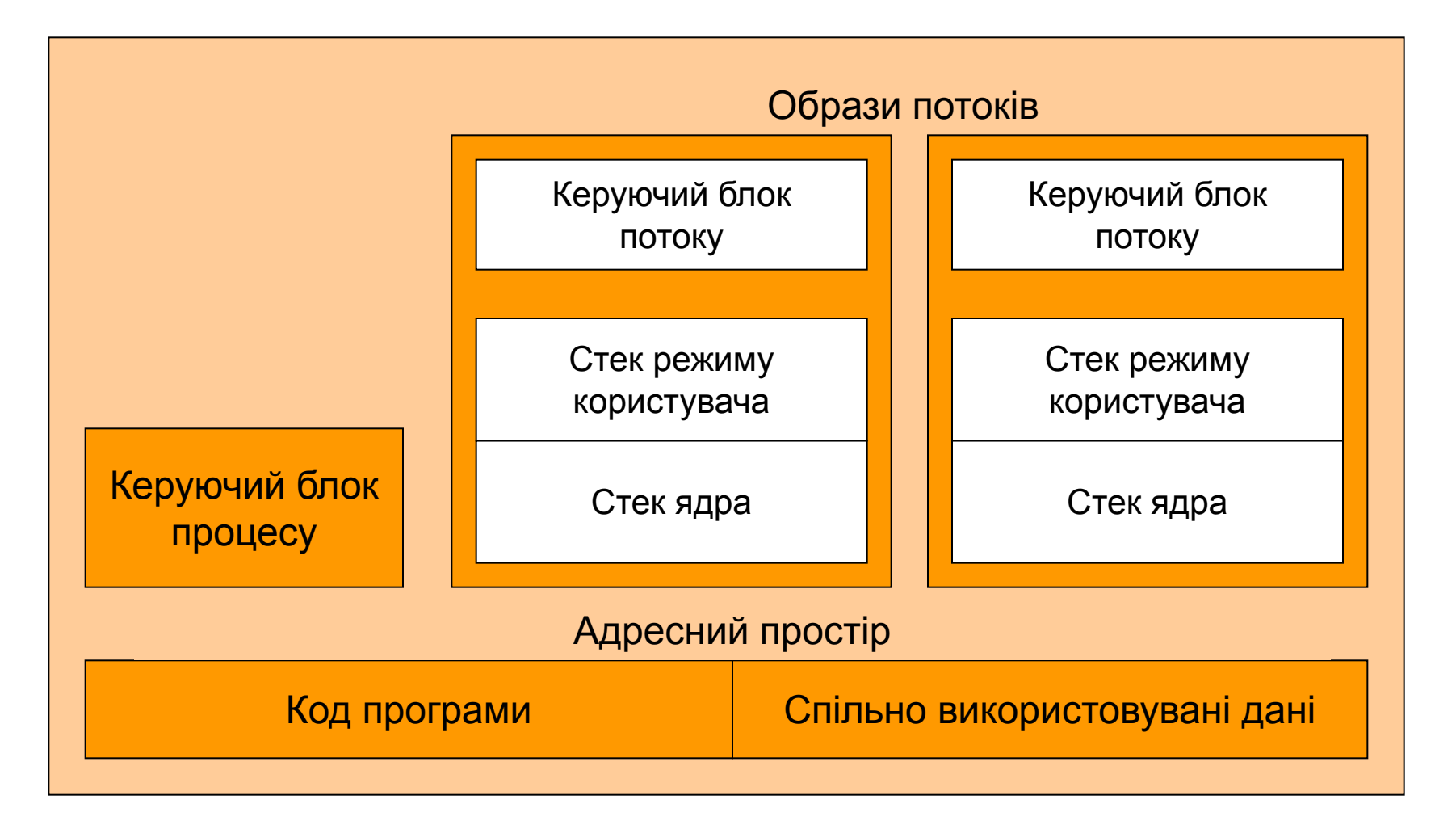

#### Дескриптор і контекст процесу (UNIX)

- *Дескриптор* структура, що містить інформацію, необхідну для планування процесів. Ця інформація необхідна протягом усього часу життєвого циклу процесу
	- Ідентифікатор процесу
	- Стан процесу
	- Пріоритет процесу
	- Розміщення процесу в оперативній пам'яті і на диску
	- Ідентифікатор користувача, що створив процес
- *Контекст* структура, що містить інформацію, необхідну для відновлення виконання процесу (менш оперативна, але більш об'ємна частина інформації, ніж у дескрипторі)
	- Стан регістрів процесора
	- Коди помилок виконаних системних викликів
	- Інформація про відкриті файли і незавершені операції введеннявиведення
- Таблиця процесів список дескрипторів
- Контекст зв'язаний з образом процесу і переміщується разом з ним (наприклад, може бути витісненим з оперативної пам'яті на диск)

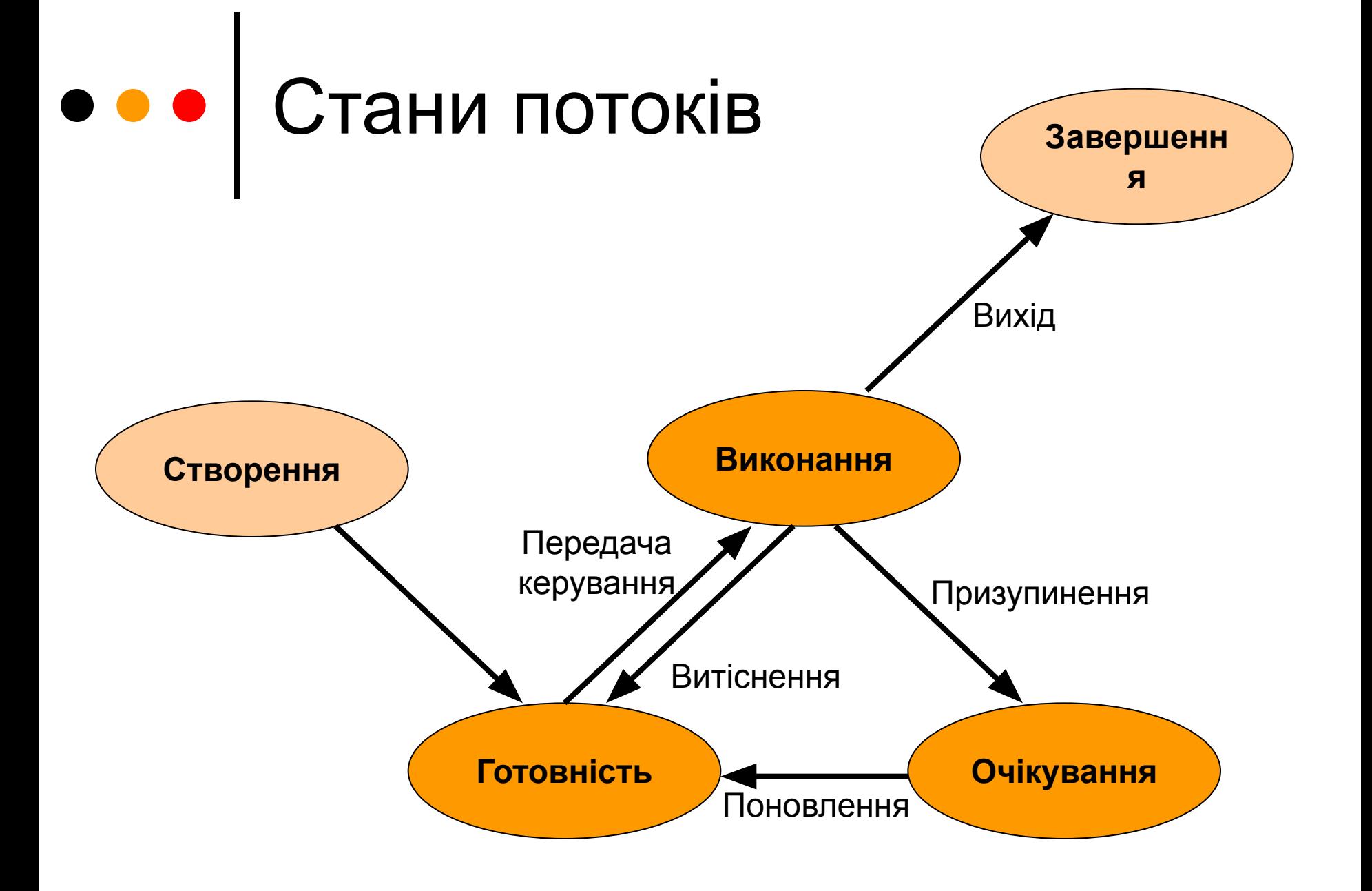

### Створення процесів

- Необхідні дії
	- Створити інформаційні структури, що описують процес (керуючий блок: дескриптор, контекст)
	- Виділити оперативну пам'ять
	- Завантажити кодовий сегмент процесу в оперативну пам' ять
	- Поставити дескриптор процесу у чергу готових процесів
- Створення у два етапи (POSIX)
	- $\bullet$  fork() створює точну копію поточного процесу
	- $exec() 3a$ міняє код поточного процесу на код іншого
- Створення в один етап (Windows) CreateProcess() (це не системний виклик, а бібліотечна функція)
- Копіювання під час запису
	- Під час виклику fork() дані з пам'яті предка у пам'ять нащадка не копіюють, а натомість відображають адресний простір і помічають області пам'яті як захищені від запису
	- У разі спроби запису виділяють пам'ять і здійснюють копіювання

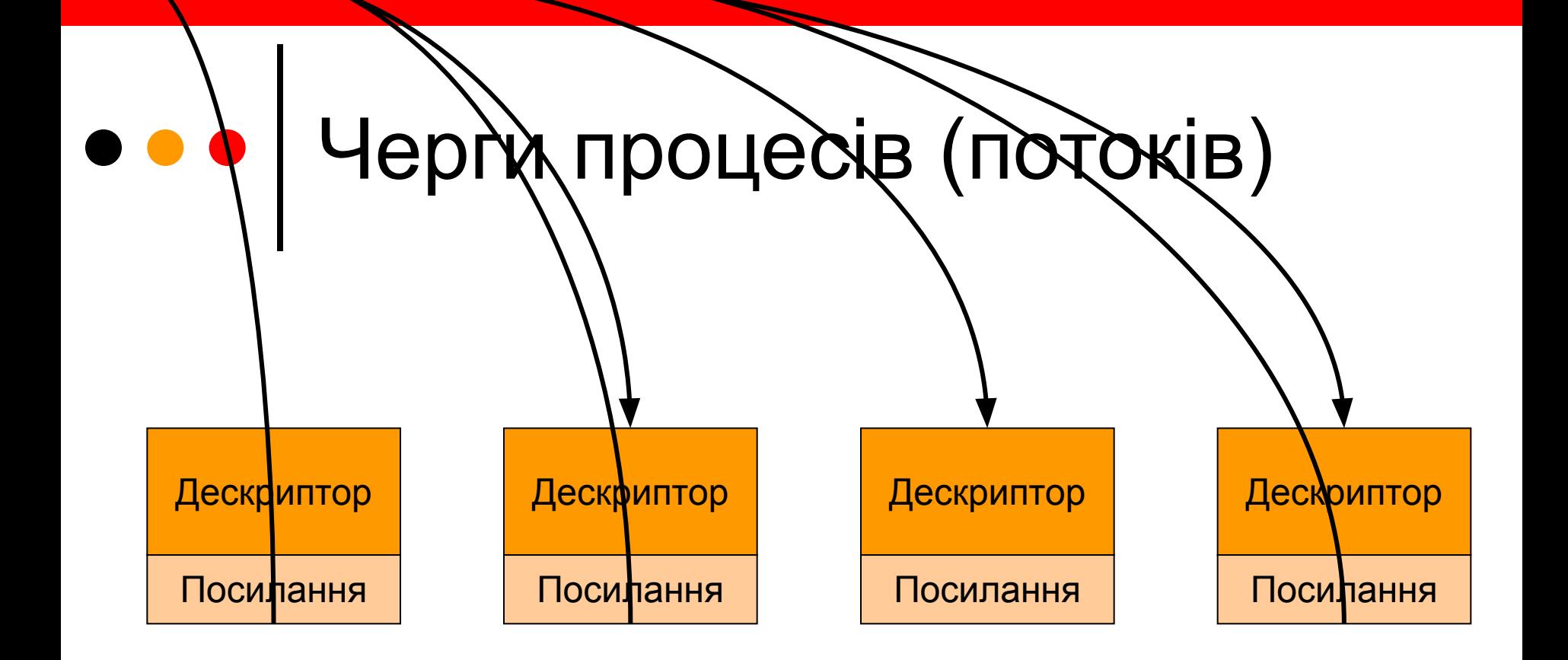

#### Керування процесами в UNIX/Linux

- Образ процесу містить:
	- Керуючий блок
	- Код програми
	- Стек процесу
	- Глобальні дані
- Ідентифікатор процесу PID унікальний
- Підтримується зв'язок предок-нащадок
	- Ідентифікатор процесу-предка PPID вказують під час створення
	- Якщо предок завершує роботу, то PPID: = 1 (процес init)
- Створення процесу: fork(), exec() (Linux – execve())

#### Керування процесами в UNIX/Linux

- □ Керуючий блок в Linux структура task\_struct, містить в собі і дескриптор, і контекст
	- В ядрі до версії 2.4 керуючі блоки зберігались у масиві максимального розміру 4 кБ ("таблиця процесів системи")
	- $\bullet$  В ядрі версії 2.4 і вище дві динамічні структури без обмеження довжини
		- Хеш-таблиця (дає змогу швидко знаходити процес за його PID)
		- Кільцевий двозв'язний список, що забезпечує виконання дій у циклі для усіх процесів системи
- У UNIX SVR4 і BSD керуючий блок складається з двох структур
	- proc дескриптор (утворюють таблицю процесів)
	- user  $(u)$  контекст (пов'язаний з процесом)

#### Багатопотоковість у Linux

- Традиційна реалізація: бібліотека LinuxThreads
	- Потоки це процеси, що користуються спільними структурами даних, але мають окремі стеки
	- Створення потоку: системний виклик clone()
	- Недоліки:
		- Створення потоку збільшує кількість процесів у системі
		- Кожний потік має власний PID (це суперечить POSIX)
		- Існує зв'язок предок-нащадок (чого не повинно бути)
		- Кожне багатопотокове застосування обов'язково створює додатковий потік-менеджер
- Нова реалізація: NPTL (Native POSIX Threads Library), що спирається на нові функціональні можливості ядра
	- Як процес у системі реєструють лише перший потік застосування
	- Усі потоки процесу повертають один і той самий PID
	- Зв'язок предок-нащадок між потоками не підтримується
	- Потік-менеджер не потрібен
	- Зняті обмеження на кількість потоків у системі
- У більшості UNIX-систем, на відміну від Linux, реалізована повна підтримка POSIX Threads

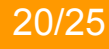

#### Багатопотоковість у Solaris Модель багатопотоковості – 1:1 (починаючи з Solaris 8) Кожен потік користувача відповідає одному окремому потоку ядра (Kernel Thread, kthread) Фактично планування здійснюється для потоків ядра – це найголовніша відмінність від традиційної системи UNIX Кожен потік ядра в процесі повинен мати власний "легкий" процес (Lightweight process, LWT) – віртуальне середовище виконання, що має власний стек Потоки користувача "Легкі" процеси (LWP) Потоки ядра Процеси Диспетчер Процесори

#### Керування процесами у Windows

- Адресний простір процесу складається з набору адрес віртуальної пам'яті, які цей процес може використовувати
	- Адреси можуть бути пов'язані з оперативною пам'яттю, а можуть – з відображеними у пам'ять ресурсами
	- Адресний простір процесу недоступний іншим процесам
- Процес володіє системними ресурсами, такими як файли, мережні з'єднання, пристрої введення-виведення, об'єкти синхронізації
- Процес не має прямого доступу до процесора
- Процес містить стартову інформацію для потоків, які у ньому створюються
- Процес обов'язково має містити хоча б один потік

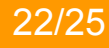

#### Структури даних процесу у Windows

- Доступні лише у привілейованому режимі:
	- Для виконавчої системи *об'єкт-процес виконавчої системи* (*Executive Process Block*, *EPROCESS*)
		- *• KPROCESS*
		- Ідентифікаційна інформація (PID, PPID, ім'я файлу)
		- Інформація про адресний простір процесу
		- Інформація про ресурси, доступні процесу
		- *• PEB*
		- Інформація для підсистеми безпеки
	- Для ядра *об'єкт-процес ядра* (*Kernel Process Block*, *KPROCESS*)
		- Покажчик на ланцюжок блоків потоків ядра
		- Інформація, необхідна ядру для планування
- Доступна у режимі користувача:
	- *● Блок оточення процесу* (*Process Environment Block*, *PEB*)
		- Початкова адреса ділянки пам'яті, куди завантажився програмний файл
		- Покажчик на динамічну ділянку пам'яті, що доступна процесу

#### Керування потоками у Windows

- Елементи потоку:
	- Вміст набору регістрів, який визначає стан процесора
	- Два стеки (для режиму ядра і режиму користувача), що розміщені в адресному просторі процесу
	- Локальна пам'ять потоку (TLS)
	- Унікальний ідентифікатор потоку TID
- Розрізняють потоки ядра і потоки користувача

#### Структури даних потоку у Windows

- Доступні лише у привілейованому режимі:
	- Для виконавчої системи *об'єкт-потік виконавчої системи* (*Executive Tread Block*, *ETHREAD*)
		- *• KTHREAD*
		- Ідентифікаційна інформація (*PID*, покажчик на *EPROCESS*)
		- Стартова адреса потоку
		- Інформація для підсистеми безпеки
	- Для ядра *об'єкт-потік ядра* (*Kernel Thread Block*, *KTHREAD*)
		- Покажчик на стек режиму ядра
		- Покажчик на *TEB*
		- Інформація, необхідна ядру для планування
		- Інформація, необхідна для синхронізації потоку
- Доступна у режимі користувача:
	- *● Блок оточення потоку* (*Thread Environment Block*, *TEB*)
		- Ідентифікатор потоку *TID*
		- Покажчик на стек режиму користувача
		- Покажчик на *PEB*
		- Покажчик на локальну пам'ять потоку

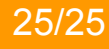